## Study Buddies is here!

*Study Buddies is IN, Circle In is OUT*

## What is Study Buddies?

**Navigate's online tool to help you connect with classmates and study partners!** 

## **Register for Study Buddies:**

- **Download the free Navigate app in the App Store or Google Play by searching "Navigate Student."**
- **Open the Navigate Student app, select Rappahannock Community College, enter your myRCC credentials.**
- **Follow the directions to complete set up. Scroll down to "Explore" and select "Study Buddies."**

**Your classes will be listed. Each class shows how many students are already in a study group. You will either join an existing group or start one.** 

**If you need help connecting with Study Buddies, email rcchelp@rappahannock.edu.**

*MAKE IT A GREAT SEMESTER!*

**who study in groups learn 2.5 times more than those who study alone!** 

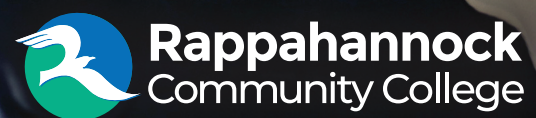